# МИНИСТЕРСТВО НАУКИ И ВЫСШЕГО ОБРАЗОВАНИЯ РОССИЙСКОЙ ФЕДЕРАЦИИ

Федеральное государственное автономное образовательное учреждение высшего образования "Казанский (Приволжский) федеральный университет" Набережночелнинский институт (филиал)

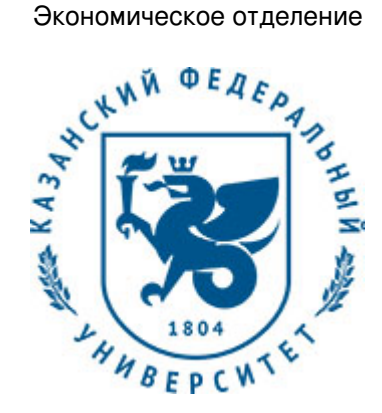

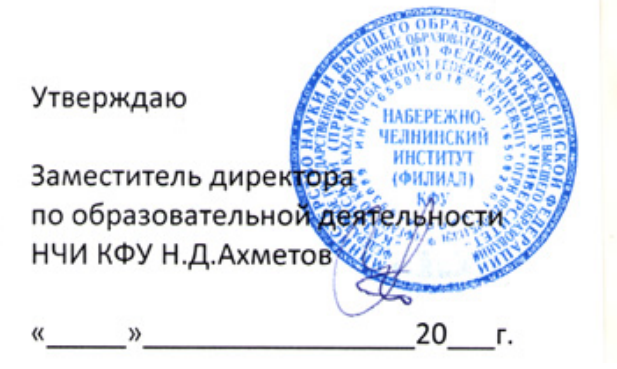

*подписано электронно-цифровой подписью*

# **Программа дисциплины**

Пакеты прикладных программ (MatLab)

Направление подготовки: 09.03.03 - Прикладная информатика Профиль подготовки: Прикладная информатика в экономике Квалификация выпускника: бакалавр Форма обучения: очное Язык обучения: русский Год начала обучения по образовательной программе: 2020

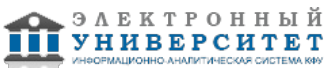

# **Содержание**

1. Перечень планируемых результатов обучения по дисциплинe (модулю), соотнесенных с планируемыми результатами освоения ОПОП ВО

2. Место дисциплины (модуля) в структуре ОПОП ВО

3. Объем дисциплины (модуля) в зачетных единицах с указанием количества часов, выделенных на контактную работу обучающихся с преподавателем (по видам учебных занятий) и на самостоятельную работу обучающихся

4. Содержание дисциплины (модуля), структурированное по темам (разделам) с указанием отведенного на них количества академических часов и видов учебных занятий

4.1. Структура и тематический план контактной и самостоятельной работы по дисциплинe (модулю)

4.2. Содержание дисциплины (модуля)

5. Перечень учебно-методического обеспечения для самостоятельной работы обучающихся по дисциплинe (модулю)

6. Фонд оценочных средств по дисциплинe (модулю)

6.1. Перечень компетенций с указанием этапов их формирования в процессе освоения образовательной программы и форм контроля их освоения

6.2. Описание показателей и критериев оценивания компетенций на различных этапах их формирования, описание шкал оценивания

6.3. Типовые контрольные задания или иные материалы, необходимые для оценки знаний, умений, навыков и (или) опыта деятельности, характеризующих этапы формирования компетенций в процессе освоения образовательной программы

6.4. Методические материалы, определяющие процедуры оценивания знаний, умений, навыков и (или) опыта деятельности, характеризующих этапы формирования компетенций

7. Перечень литературы, необходимой для освоения дисциплины (модуля)

8. Перечень ресурсов информационно-телекоммуникационной сети "Интернет", необходимых для освоения дисциплины (модуля)

9. Методические указания для обучающихся по освоению дисциплины (модуля)

10. Перечень информационных технологий, используемых при осуществлении образовательного процесса по дисциплинe (модулю), включая перечень программного обеспечения и информационных справочных систем (при необходимости)

11. Описание материально-технической базы, необходимой для осуществления образовательного процесса по дисциплинe (модулю)

12. Средства адаптации преподавания дисциплины (модуля) к потребностям обучающихся инвалидов и лиц с ограниченными возможностями здоровья

13. Приложение №1. Фонд оценочных средств

14. Приложение №2. Перечень литературы, необходимой для освоения дисциплины (модуля)

15. Приложение №3. Перечень информационных технологий, используемых для освоения дисциплины (модуля), включая перечень программного обеспечения и информационных справочных систем

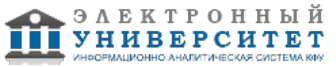

Программу дисциплины разработал(а)(и) доцент, к.н. (доцент) Еремина И.И. (Кафедра бизнес-информатики и математических методов в экономике, Экономическое отделение), IIEremina@kpfu.ru

## **1. Перечень планируемых результатов обучения по дисциплине (модулю), соотнесенных с планируемыми результатами освоения ОПОП ВО**

Обучающийся, освоивший дисциплину (модуль), должен обладать следующими компетенциями:

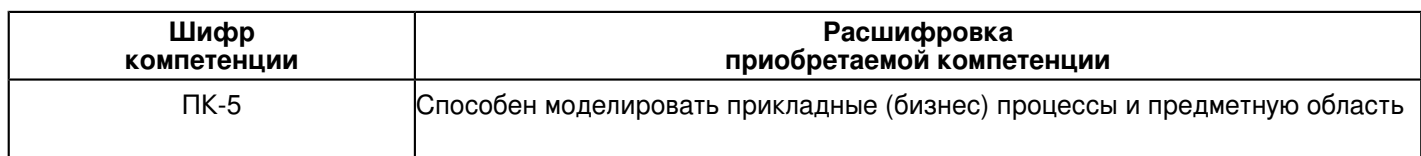

Обучающийся, освоивший дисциплину (модуль):

Должен знать:

ПК-5: знать способность моделировать прикладные (бизнес) процессы и предметную область.

Должен уметь:

ПК-5: уметь моделировать прикладные (бизнес) процессы и предметную область.

Должен владеть:

ПК-5: владеть способностью моделировать прикладные (бизнес) процессы и предметную область.

Должен демонстрировать способность и готовность:

ПК-5: демонстрировать способность моделировать прикладные (бизнес) процессы и предметную область.

# **2. Место дисциплины (модуля) в структуре ОПОП ВО**

Данная дисциплина (модуль) включена в раздел "Б1.В.ДВ.03.01 Дисциплины (модули)" основной профессиональной образовательной программы 09.03.03 "Прикладная информатика (Прикладная информатика в экономике)" и относится к дисциплинам по выбору.

Осваивается на 3 курсе в 5 семестре.

#### **3. Объем дисциплины (модуля) в зачетных единицах с указанием количества часов, выделенных на контактную работу обучающихся с преподавателем (по видам учебных занятий) и на самостоятельную работу обучающихся**

Общая трудоемкость дисциплины составляет 4 зачетных(ые) единиц(ы) на 144 часа(ов).

Контактная работа - 54 часа(ов), в том числе лекции - 18 часа(ов), практические занятия - 0 часа(ов),

лабораторные работы - 36 часа(ов), контроль самостоятельной работы - 0 часа(ов).

Самостоятельная работа - 90 часа(ов).

Контроль (зачёт / экзамен) - 0 часа(ов).

Форма промежуточного контроля дисциплины: зачет в 5 семестре.

## **4. Содержание дисциплины (модуля), структурированное по темам (разделам) с указанием отведенного на них количества академических часов и видов учебных занятий**

#### **4.1 Структура и тематический план контактной и самостоятельной работы по дисциплинe (модулю)**

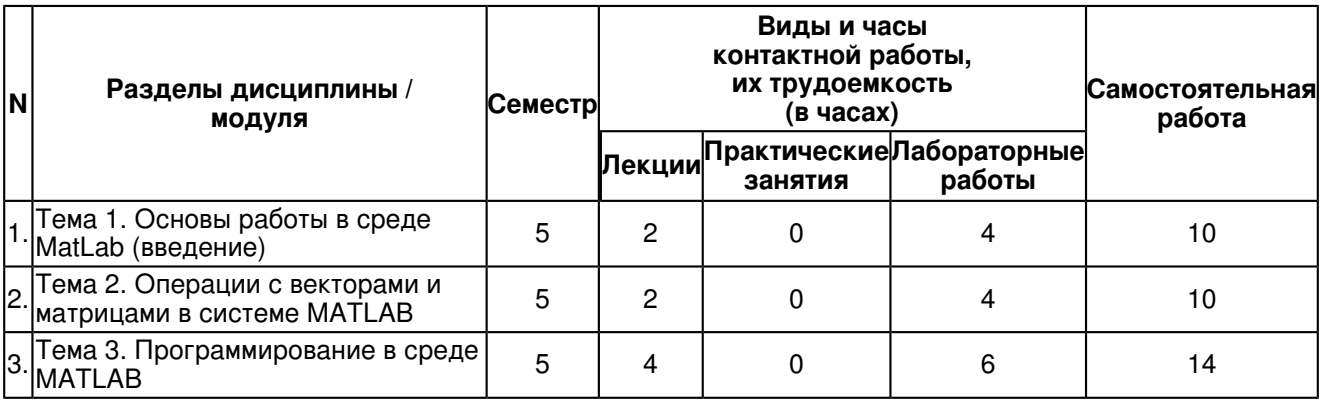

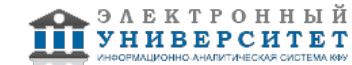

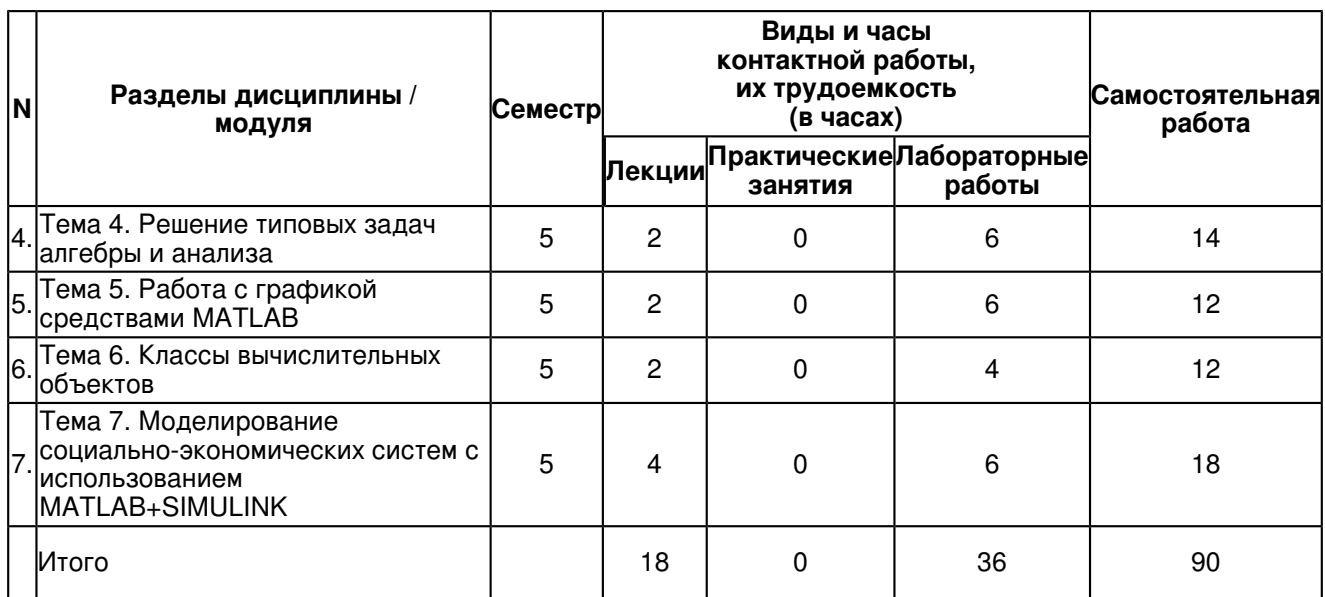

# **4.2 Содержание дисциплины (модуля)**

# **Тема 1. Основы работы в среде MatLab (введение)**

MatLab как научный калькулятор. Командное окно. Операции с числами. Типы данных. Арифметические операторы в среде MatLab. Простейшие операции с массивами. Ввод и вывод массивов, индексы, присваивание. Управляющие операторы. Логические операторы. Операторы цикла и условия. Встроенные функции в среде Matlab.

# **Тема 2. Операции с векторами и матрицами в системе MATLAB**

Ввод векторов и матриц. Формирование векторов и матриц. Извлечение и вставка частей матриц. Действия над векторами. Поэлементное преобразование матриц. Матричные действия над матрицами. Матричные функции, особенности использования матричных функций. Базовые функции для работы с матрицами, дополнения.

# **Тема 3. Программирование в среде MATLAB**

Создание М-файлов. Особенности создания М-файлов. Основные особенности оформления М-файлов. Создание простейших файлов-функций (процедур). Общие требования к построению. Типовое оформление процедуры-функции. Создание Script-файлов. Основные особенности Script-файлов. Ввод и вывод информации в диалоговом режиме. Организация повторения действий. Организация изменения данных в диалоговом режиме. Типовая структура и оформление Script-файла. Графическое оформление результатов. Общие требования к представлению графической информации. Разбивка графического окна на подокна. Вывод текста в графическое окно (подокно). Создание функций от функций. Процедура feval. Примеры создания процедур от функций. Пример создания сложной программы.

# **Тема 4. Решение типовых задач алгебры и анализа**

Операции с полиномами. Умножение и деление полиномов. Особенности сложения и вычитания. Нахождение корней произвольных уравнений. Разложение на дроби. Вычисление производных. Поиск минимумов и максимумов функции. Реализация численных методов интегрирования в среде Matlab. Методы прямоугольников, метод трапеций. Метод Симпсона. Функции Бесселя. Преобразование систем координат. Эллиптические функции Якоби. Символьное интегрирование в Matlab. Аппроксимация и интерполяция.

# **Тема 5. Работа с графикой средствами MATLAB**

Функция построения графиков. Оформление графиков. Построение в одном окне графиков нескольких функций. Разбиение графического окна. Графики функций, заданных параметрически. Графики в логарифмическом и полулогарифмическом масштабе. Лестничные графики. График дискретных отсчетов функции. Графики с зонами погрешности. Графики проекции векторов на плоскость. Гистограммы и диаграммы. Столбцовые диаграммы. Круговая диаграмма. Построение гистограмм. Создание массивов данных для трехмерной графики. Графики поверхностей в различных системах координат. 3D-графики.

# **Тема 6. Классы вычислительных объектов**

Основные классы объектов. Класс символьных строк (char). Класс записей (struct). Класс ячеек (cell). Производные классы MatLAB. Класс объектов Inline. Классы пакета CONTROL. Пример создания нового класса polynom. Создание подкаталога @polynom. Создание конструктора. Создание процедуры символьного представления polynom-объекта. Создание методов нового класса.

# **Тема 7. Моделирование социально-экономических систем с использованием MATLAB+SIMULINK**

Введение в систему MATLAB+Simulink. Технология имитационного моделирования в системе автоматизации математических расчетов MATLAB с пакетом расширения Simulink. Пакет моделирования динамических систем Simulink. Этап конструирования и описания модели. Имитационное моделирование с применением функций Simulink, инструментарий имитационного моделирования Simulink. Анализ результатов эксперимента. Развитие концепций: дополнительные методы и средства имитации. Модели потоков в сетевых структурах. Индивидуальные свойства тэгов. Замкнутые системы. Язык описания эффектов. Динамика моделирования. Отладка моделей. Единица модельного времени и ее связь с реальным временем. Разработка многоуровневых структурных моделей.

#### **5. Перечень учебно-методического обеспечения для самостоятельной работы обучающихся по дисциплинe (модулю)**

Самостоятельная работа обучающихся выполняется по заданию и при методическом руководстве преподавателя, но без его непосредственного участия. Самостоятельная работа подразделяется на самостоятельную работу на аудиторных занятиях и на внеаудиторную самостоятельную работу. Самостоятельная работа обучающихся включает как полностью самостоятельное освоение отдельных тем (разделов) дисциплины, так и проработку тем (разделов), осваиваемых во время аудиторной работы. Во время самостоятельной работы обучающиеся читают и конспектируют учебную, научную и справочную литературу, выполняют задания, направленные на закрепление знаний и отработку умений и навыков, готовятся к текущему и промежуточному контролю по дисциплине.

Организация самостоятельной работы обучающихся регламентируется нормативными документами, учебно-методической литературой и электронными образовательными ресурсами, включая:

Порядок организации и осуществления образовательной деятельности по образовательным программам высшего образования - программам бакалавриата, программам специалитета, программам магистратуры (утвержден приказом Министерства образования и науки Российской Федерации от 5 апреля 2017 года №301)

Письмо Министерства образования Российской Федерации №14-55-996ин/15 от 27 ноября 2002 г. "Об активизации самостоятельной работы студентов высших учебных заведений"

Устав федерального государственного автономного образовательного учреждения "Казанский (Приволжский) федеральный университет"

Правила внутреннего распорядка федерального государственного автономного образовательного учреждения высшего профессионального образования "Казанский (Приволжский) федеральный университет"

Локальные нормативные акты Казанского (Приволжского) федерального университета

# **6. Фонд оценочных средств по дисциплинe (модулю)**

## **6.1 Перечень компетенций с указанием этапов их формирования в процессе освоения образовательной программы и форм контроля их освоения**

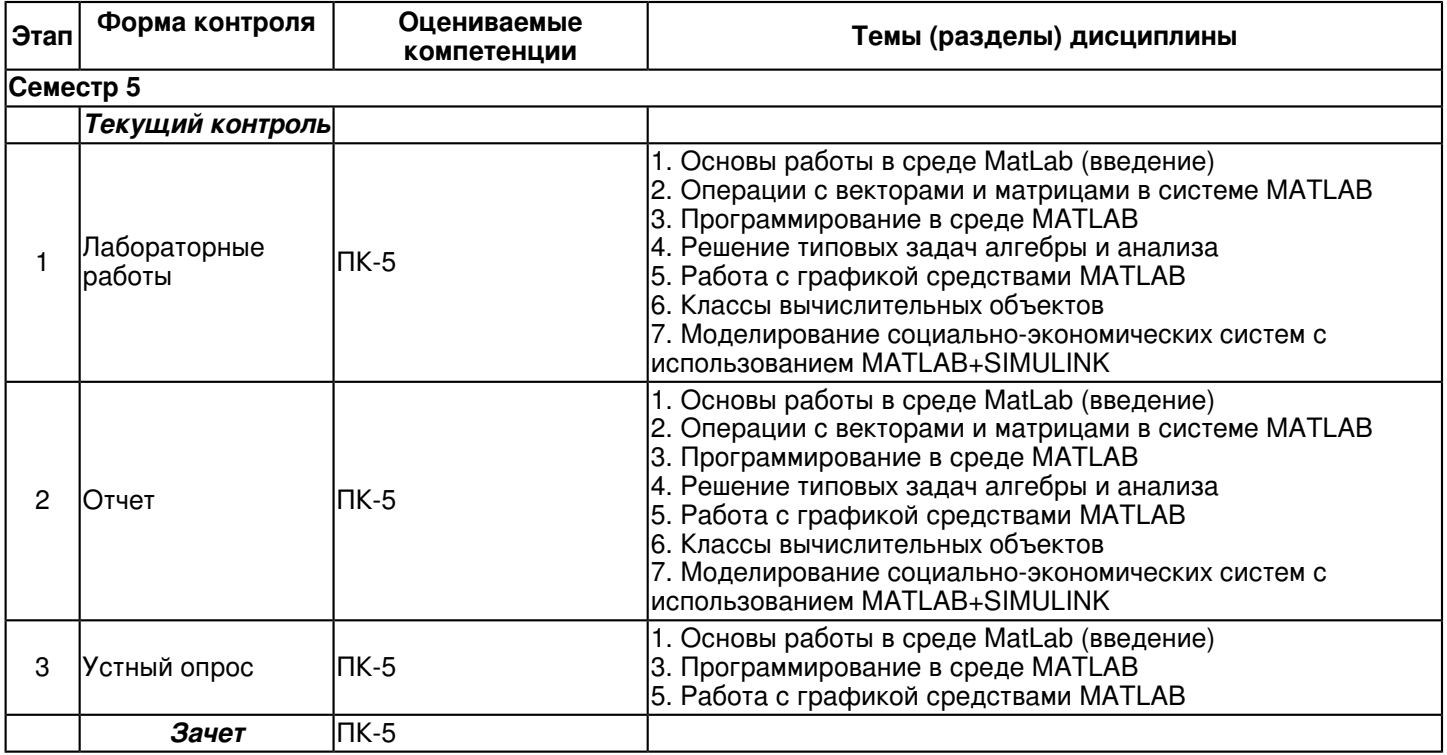

## **6.2 Описание показателей и критериев оценивания компетенций на различных этапах их формирования, описание шкал оценивания**

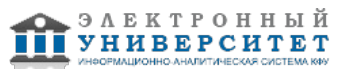

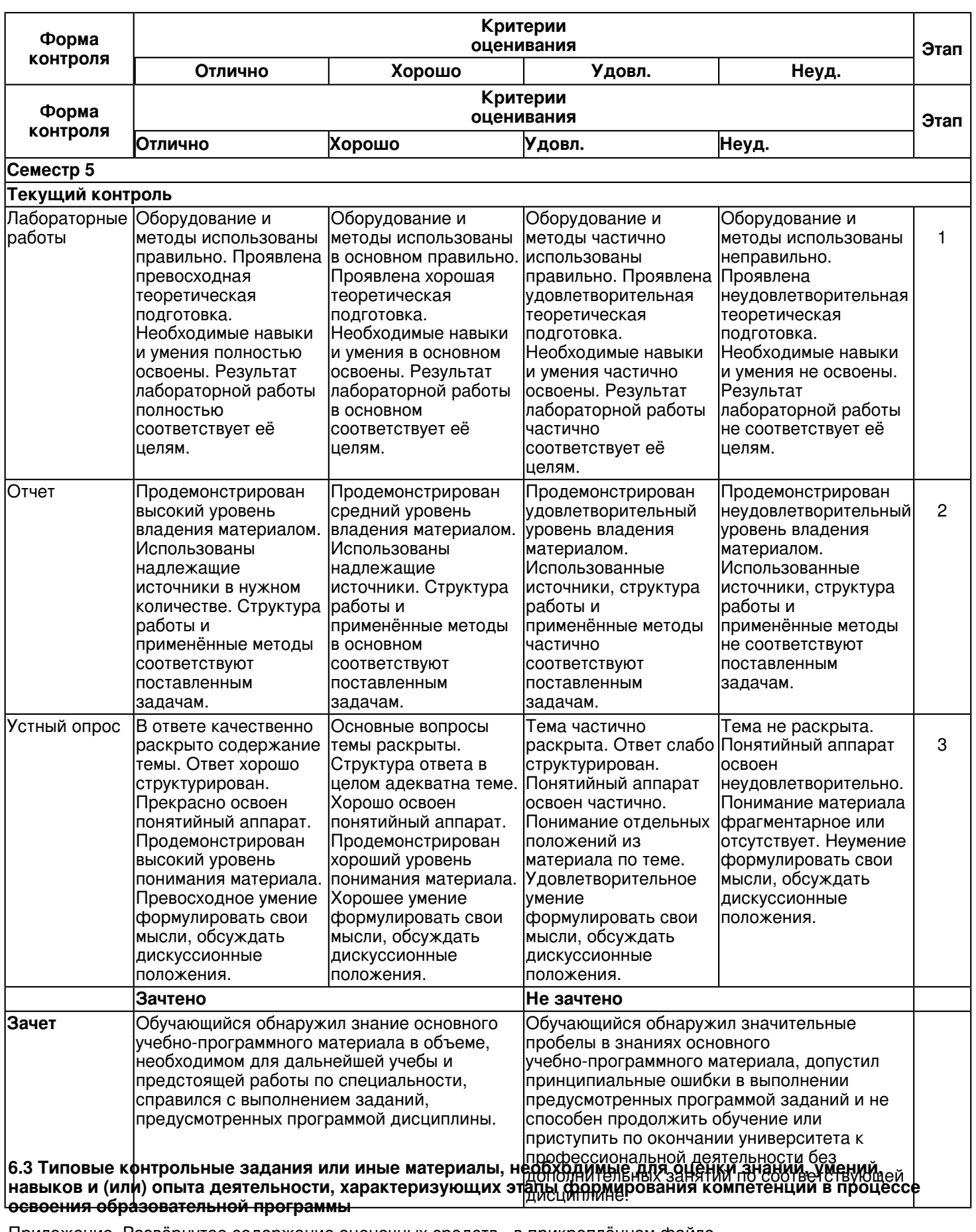

Приложение. Развёрнутое содержание оценочных средств - в прикреплённом файле [F1034197787/B1.V.DV.03.01.\\_FOS\\_Pakety\\_prikladnykh\\_programm\\_\\_MatLab\\_.pdf](https://shelly.kpfu.ru/pls/student/docs/F1034197787/B1.V.DV.03.01._FOS_Pakety_prikladnykh_programm__MatLab_.pdf)

**Семестр 5 Текущий контроль**

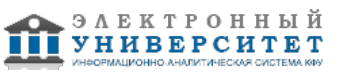

## **1. Лабораторные работы**

Темы 1, 2, 3, 4, 5, 6, 7

Задания к лабораторным работам по дисциплине Пакеты прикладных программ (MatLab) - Режим доступа: https://shelly.kpfu.ru/pls/student/docs/F\_624661059/Laboratornaya\_rabotaMatlab.pdf

Изучение интерфейса пользователя системы MATLAB и основ работы с системой в режиме прямых вычислений.

Изучение реализации средствами системы MATLAB основных операций с векторами и матрицами.

Ознакомиться с операциями отношения, логическими операциями и условными операторами, приобрести навыки их использования при разветвленных вычислениях.

Изучение основных операторов графики системы MATLAB и создание программ, реализующих графический вывод.

Ознакомиться с возможностями системы MATLAB в решении типовых задача алгебры и анализа, изучение встроенного пакета символьных вычислений и операций Symbolic Math Toolbox.

Изучение основных методов аппроксимации и интерполяции данных в системе MATLAB и способов решения ОДУ.

Ознакомиться с возможностями пакета математического моделирования Simulink.

fhttps://shelly.kpfu.ru/pls/student/docs/F1034197787/B1.V.DV.03.01.\_FOS\_Pakety\_prikladnykh\_programm\_\_MatLab\_.pdf  **2. Отчет**

# Темы 1, 2, 3, 4, 5, 6, 7

Заключительный отчет содержит самые существенные сведения по работе в Matlab, настройке параметров, отладке и верификации. Он составляется на основании промежуточных отчетов, которые отражают результаты выполнения лабораторных работ по каждой теме, даны ответы на поставленные вопросы. Прилагаются результаты исследований в виде результатов вычислений, графиков, изображений, листинга программы. Сведения по моделям и блокам должны быть достаточными для воспроизведения моделей, а полученные результаты должны быть обоснованны. Отчет должен содержать следующие темы:

1. Основы работы в среде MatLab (введение).

- 2. Особенности операций с массивами в системе MATLAB.
- 3. Операции с векторами и матрицами в системе MATLAB.
- 4. Программирование в среде MATLAB.
- 5. Матричные функции, особенности использования матричных функций.
- 6. Решение типовых задач алгебры и анализа
- 7. Работа с графикой средствами MATLAB
- 8. Классы вычислительных объектов.
- 9. Файлы-сценарии и файлы-функции в MATLAB.
- 10. Моделирование социально-экономических систем с использованием MATLAB+SIMULINK

# **3. Устный опрос**

Темы 1, 3, 5

- Тема 1. Основы работы в среде MatLab (введение)
- 1. MatLab как научный калькулятор.
- 2. Командное окно.
- 3. Операции с числами. Типы данных.
- 4. Арифметические операторы в среде MatLab.
- 5. Простейшие операции с массивами.
- 6. Ввод массивов, индексы.
- 7. Управляющие операторы. Логические операторы. Операторы цикла.
- 8. Встроенные функции в среде Matlab.
- 9. Вещественные числа и тип данных double.
- 10. Комплексные числа и комплексные функции.
- 11. Для чего служит команда HELP?
- 12. Перечислите основные команды MATLAB для работы в режиме прямых вычислений.
- 13. С помощью какой команды устанавливается формат чисел?
- 14. Перечислите основные системные переменные MATLAB.
- 15. Приведите примеры математических функций системы MATLAB.
- 16. Основные объекты системы Matlab.

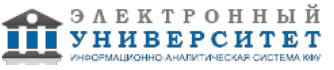

- 17. Средства программирования в Matlab.
- 18. Алгоритмические операторы Matlab.
- 19. Пакеты расширений системы MatLab.
- 20. Каким образом в MATLAB могут задаваться значения эле-ментов матриц?

Тема 2. Операции с векторами и матрицами в системе MATLAB.

- 1. Определение ?матрица?.
- 2. Как осуществляется ввод вектора-строки?
- 3. Как осуществляется ввод вектора-столбца?
- 4. Как осуществляется ввод матрицы?
- 5. Для чего служит команды zeros?
- 6. Для чего служит команды ones?
- 7. Для чего служит команды rand?
- 8. Для чего служит команды eye?
- 9. Как определяется число строки столбцов матрицы?
- 10. Какие операции служат для определения минимального и максимального элементов матрицы?
- 11. Основные функции обработки данных.
- 12. Для чего служит функция size (m)?
- 13. Для чего служит функция max(v)?
- 14. Для чего служит функция min(v)?
- 15. Для чего служит функция mean(v)?
- 16. Для чего служит функция std(v)?
- 17. Для чего служит функция sort(v)?
- 18. Для чего служит функция sum(v)?
- 19. Для чего служит функция sum(m)?
- 20. Для чего служит функция prod(m)?

Тема 3. Программирование в среде MATLAB

- 1. Создание М-файлов.
- 2. Особенности создания М-файлов.
- 3. Основные особенности оформления М-файлов.
- 4. Создание простейших файлов-функций (процедур).
- 5. Создание Script-файлов.
- 6. Основные особенности Script-файлов.
- 7. Создание функций от функций.
- 8. Как осуществляется диалоговый ввод и вывод?
- 9. Для чего используются условные операторы?
- 10. Чем отличаются файлы-сценарии от файлов-функций?
- 11. Что такое М-файл?
- 12. Как создать новый М-файл?
- 13. Где выводятся сообщения об ошибках при выполнении скрипта или функции?
- 14. Как строится заголовок функции в М-файле?
- 15. Может ли функция возвращать несколько величин?
- 16. Можно ли обращаться к переменным рабочей области Matlab внутри функции?
- 17. Как вызывается функция, записанная в М-файл?
- 18. Как выделить последний элемент массива?
- 19. Чему равен результат операции A-x, где A ? массив, а x ? число?
- 20. Как работает функция find?

Тема 4. Решение типовых задач алгебры и анализа.

- 1. Задачи линейной алгебры.
- 2. Как изменить на экране формат вывода числа?
- 3. Как можно просмотреть в MATLAB список всех элементарных математических функций?
- 4. Какие виды функций в MATLAB Вам известны?
- 5. Опишите способы создания одномерных массивов в MATLAB.
- 6. Опишите способы создания двумерных массивов в MATLAB.
- 7. Перечислите и объясните действие операторов, используемых при вычислениях с массивами.
- 8. Опишите действие операций отношения.
- 9. Опишите действие логических операций.
- 10. Как построить декартовый и полярный графики функции одной переменной?
- 11. Как построить несколько графиков в одной системе координат?

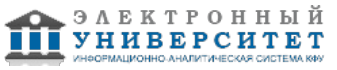

- 12. Как построить графики в разных подобластях одного графического окна?
- 13. Как изменить цвет и стиль линий на графиках?
- 14. Как сделать надписи на осях, на полученном рисунке?
- 15. Как сделать заголовок для графика?
- 16. Как построить график функции двух переменных?
- 17. Как построить график поверхности?
- 18. Что такое m-файлы?
- 19. Как создать, сохранить и вызвать m-файл?
- 20. Для чего служит функция fmin?

Тема 5. Работа с графикой средствами MATLAB

- 1. Функция построения графиков.
- 2. Оформление графиков.
- 3. Построение в одном окне графиков нескольких функций. Разбиение графического окна.
- 4. Графики функций, заданных параметрический.
- 5. Графики в логарифмическом и полулогарифмическом масштабе.
- 6. Графики проекции векторов на плоскость.
- 7. Гистограммы и диаграммы.
- 8. Столбовые диаграммы.
- 9. Круговая диаграмма.
- 10. Построение гистограмм.
- 11. Для чего служит команда mesh?
- 12. Как осуществляется задание надписей?
- 13. Для чего используется команда grid?
- 14. Как осуществляется разбивка окна на меньшие окна?
- 15. Для чего используется команда hold?
- 16. Какие операторы служат для оформления графиков?
- 17. Какие операторы используются при программировании графических операций?
- 18. Назовите основные операторы графики.
- 19. Для чего используется команда grid on?
- 20. Для чего используется команда grid off?

Тема 6. Классы вычислительных объектов.

- 1. Что называется классом в Matlab?
- 2. Что определяет класс double?
- 3. Что определяет класс sparse?
- 4. Что определяет класс char?
- 5. Что определяет класс struct?
- 6. Что определяет класс cell?
- 7. Что определяет класс unit8?
- 8. Какие методы имеет класс array?
- 9. Какие методы имеет класс char?
- 10. Какие методы имеет класс cell?
- 11. Какие методы имеет класс double?
- 12. Какие методы имеет класс struct?
- 13. Какие методы имеет класс unit8?
- 14. Назовите классы вычислительных объектов.
- 15. Назовите методы типа данных.
- 16. Что такое массив ячеек?
- 17. Как можно создать массив ячеек?
- 18. Индексация ячеек.
- 19. Индексация содержимого.
- 20. Извлечение данных.

Тема 7. Моделирование социально-экономических систем с использованием MATLAB+SIMULINK.

- 1. Из каких библиотек состоит пакет Simulink?
- 2. Как собрать модель в пакете Simulink?
- 3. Как изменить параметры моделирования?
- 4. Какие существуют способы визуализации процесса моделирования?
- 5. Что такое Simulink?
- 6. Структура окна программа Simulink.

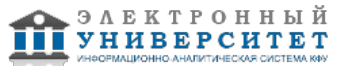

- 7. Какие пункты содержит Simulink Меню программы?
- 8. Порядок создания и запуска модели.
- 9. Какую команду нужно выполнить, чтобы запустить модель на выполнение?
- 10. Значение библиотеки Sources.
- 11. Значение библиотеки Sinks.
- 12. Значение библиотеки Continous.
- 13. Значение библиотеки Discrete.
- 14. Значение библиотеки Math.
- 15. Значение библиотеки Function&Tables.
- 16. Значение библиотеки Nonlinear.
- 17. Значение библиотеки Signal&Systems.
- 18. Какие блоки служат для обработки комплексных данных.
- 19. Какие блоки относятся к блокам вычисления элементарных функций.
- 20. Какие блоки содержит окно библиотеки Sinks.

## **Зачет**

Вопросы к зачету:

- 1. MatLab как научный калькулятор. Командное окно.
- 2. Основные команды MATLAB для работы в режиме прямых вычислений.
- 3. Типы данных.Форматы отображения числовых данных.
- 4. Арифметические операторы в среде MatLab.
- 5. Массивы. Вектор и матрицы.
- 6. Особенности операций с векторами и матрицами.
- 7. Функции для работы с матрицами.
- 8. Файлы-сценарии и файлы-функции в Matlab: понятия, особенности.
- 9. Построение графиков функций в Matlab.
- 10. Построение трехмерных графиков.
- 11. Доступ к элементам массивов, ячеек и структур данных в Matlab.
- 12. Управляющие операторы.
- 13. Логические операторы.
- 14. Операторы цикла.
- 15. Встроенные функции в среде MatLab. Особенности применения.
- 16. Программирование в среде MatLab.
- 17. Типы М-файлов в Matlab, их структура и свойства
- 18. Создание собственных функций.
- 19. Операции с полиномами, особенности операций.
- 20. Моделирование в Matlab+Simulink.

#### **6.4 Методические материалы, определяющие процедуры оценивания знаний, умений, навыков и (или) опыта деятельности, характеризующих этапы формирования компетенций**

В КФУ действует балльно-рейтинговая система оценки знаний обучающихся. Суммарно по дисциплинe (модулю) можно получить максимум 100 баллов за семестр, из них текущая работа оценивается в 50 баллов, итоговая форма контроля - в 50 баллов.

Для зачёта:

56 баллов и более - "зачтено".

55 баллов и менее - "не зачтено".

Для экзамена:

86 баллов и более - "отлично".

71-85 баллов - "хорошо".

56-70 баллов - "удовлетворительно".

55 баллов и менее - "неудовлетворительно".

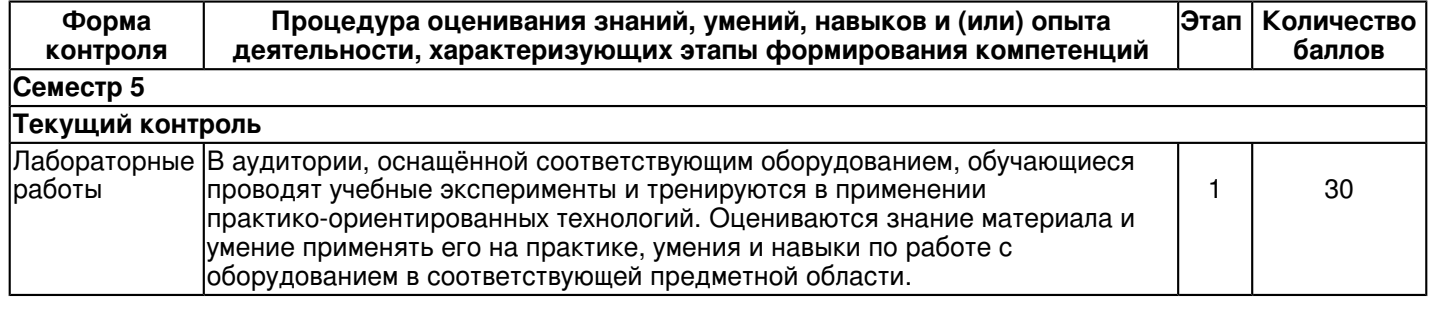

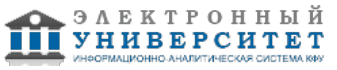

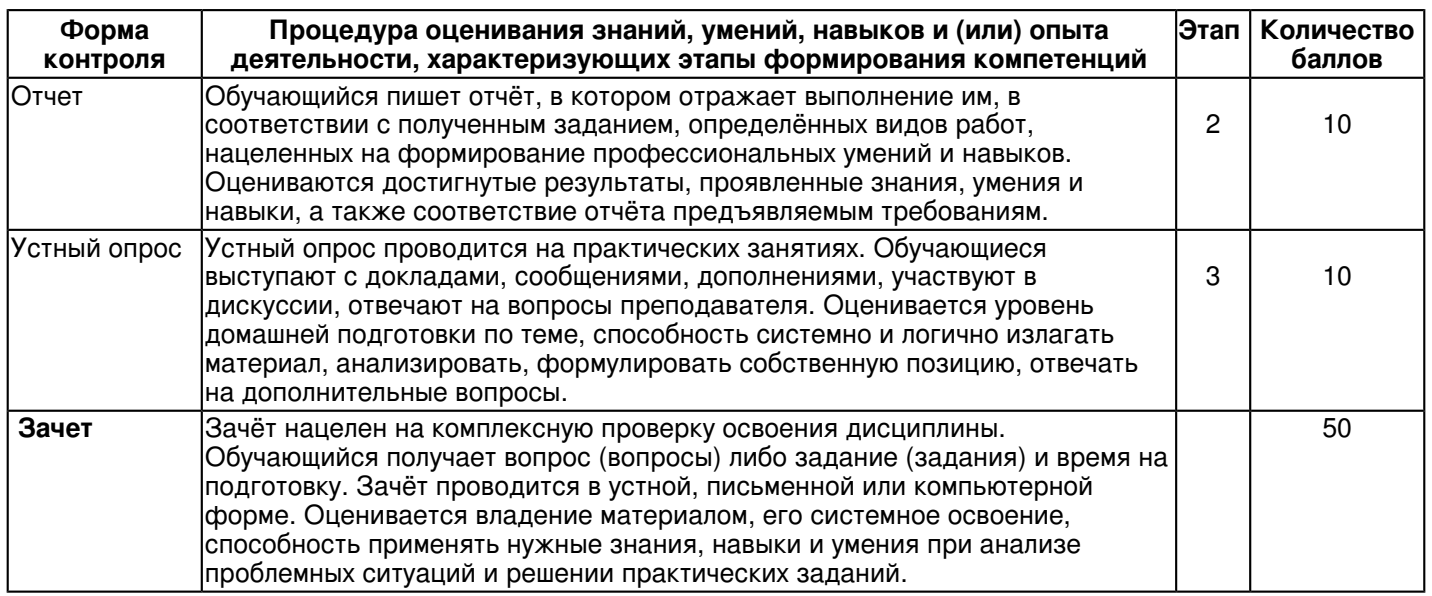

# **7. Перечень литературы, необходимой для освоения дисциплины (модуля)**

Освоение дисциплины (модуля) предполагает изучение основной и дополнительной учебной литературы. Литература может быть доступна обучающимся в одном из двух вариантов (либо в обоих из них):

- в электронном виде - через электронные библиотечные системы на основании заключенных КФУ договоров с правообладателями и предоставленных доступов НЧИ КФУ;

- в печатном виде - в фонде библиотеки Набережночелнинского института (филиала) КФУ. Обучающиеся получают учебную литературу на абонементе по читательским билетам в соответствии с правилами пользования библиотекой.

Электронные издания доступны дистанционно из любой точки при введении обучающимся своего логина и пароля от личного кабинета в системе "Электронный университет". При использовании печатных изданий библиотечный фонд должен быть укомплектован ими из расчета не менее 0,5 экземпляра (для обучающихся по ФГОС 3++ - не менее 0,25 экземпляра) каждого из изданий основной литературы и не менее 0,25 экземпляра дополнительной литературы на каждого обучающегося из числа лиц, одновременно осваивающих данную дисциплину.

Перечень основной и дополнительной учебной литературы, необходимой для освоения дисциплины (модуля), находится в Приложении 2 к рабочей программе дисциплины. Он подлежит обновлению при изменении условий договоров КФУ с правообладателями электронных изданий и при изменении комплектования фондов библиотеки Набережночелнинского института (филиала) КФУ.

## **8. Перечень ресурсов информационно-телекоммуникационной сети "Интернет", необходимых для освоения дисциплины (модуля)**

MATLAB Онлайн - https://www.mathworks.com/products/matlab-online.html Официальный сайт - https://www.mathworks.com/products/matlab-online.html Подборка видео-лекций по MATLAB - https://exponenta.ru/academy/study\_material

# **9. Методические указания для обучающихся по освоению дисциплины (модуля)**

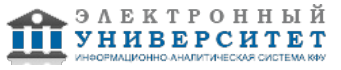

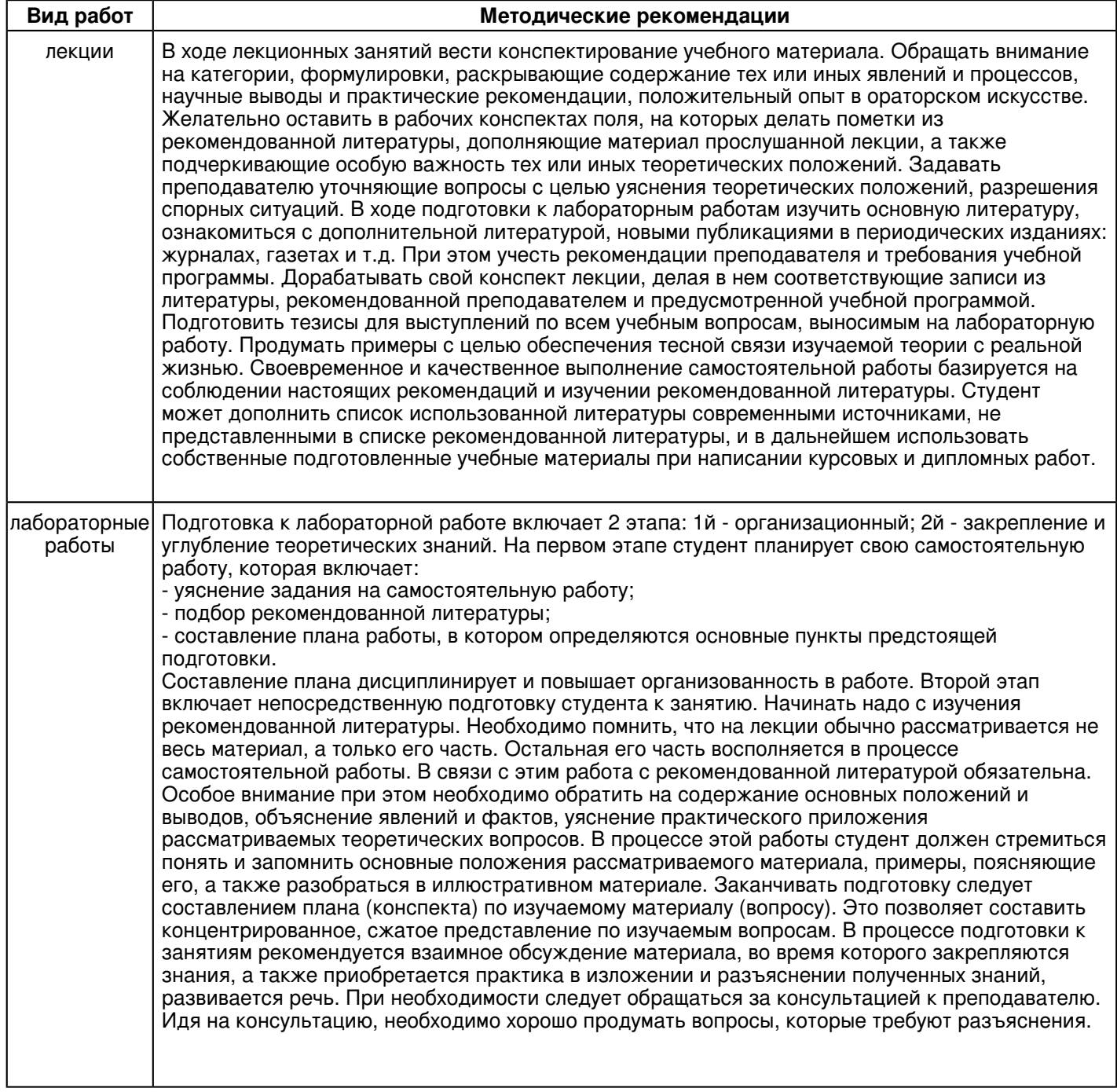

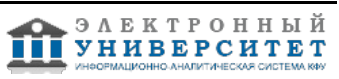

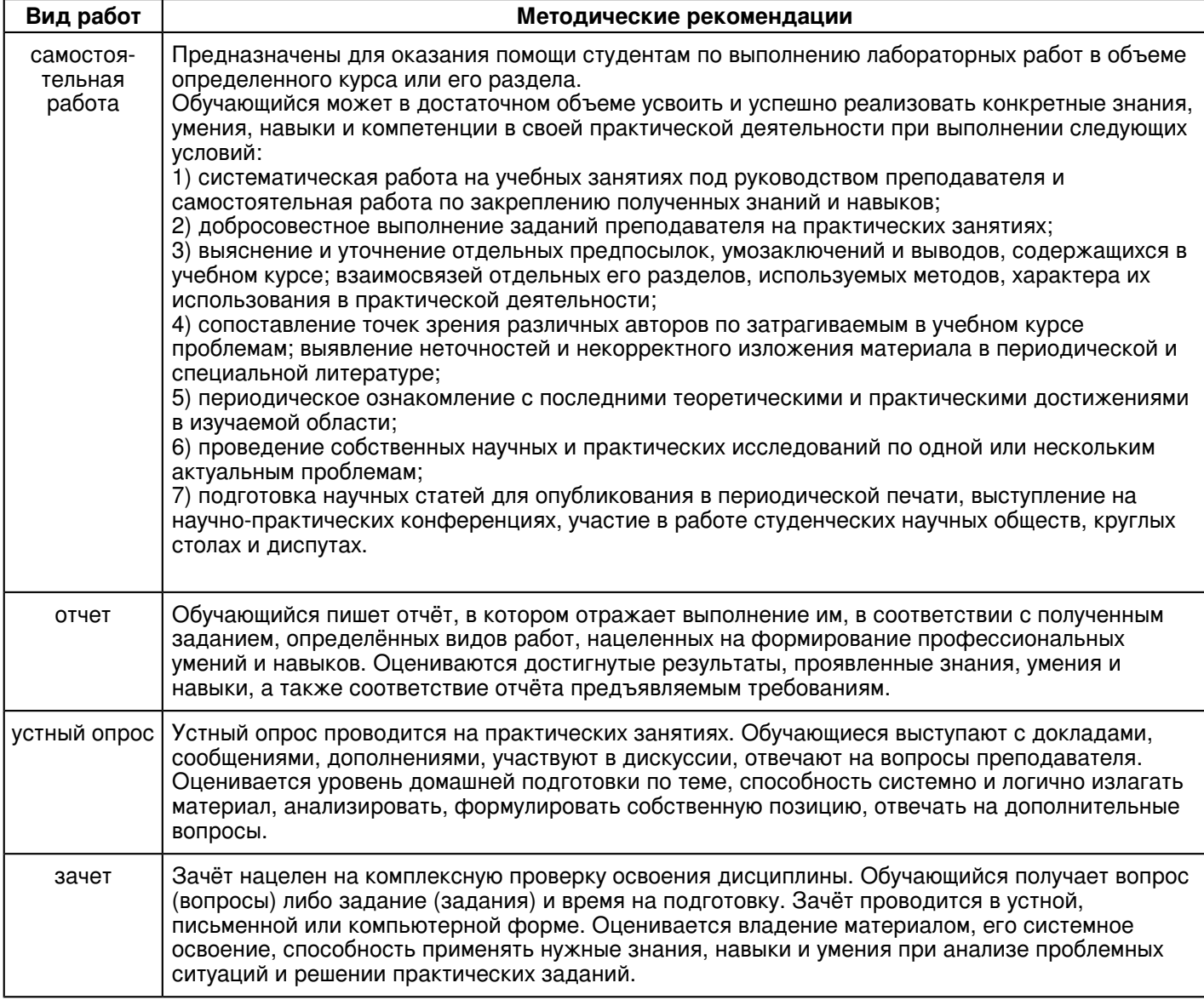

#### **10. Перечень информационных технологий, используемых при осуществлении образовательного процесса по дисциплинe (модулю), включая перечень программного обеспечения и информационных справочных систем (при необходимости)**

Перечень информационных технологий, используемых при осуществлении образовательного процесса по дисциплине (модулю), включая перечень программного обеспечения и информационных справочных систем, представлен в Приложении 3 к рабочей программе дисциплины (модуля).

# **11. Описание материально-технической базы, необходимой для осуществления образовательного процесса по дисциплинe (модулю)**

Материально-техническое обеспечение образовательного процесса по дисциплине (модулю) включает в себя следующие компоненты:

Помещения для самостоятельной работы обучающихся, укомплектованные специализированной мебелью (столы и стулья) и оснащенные компьютерной техникой с возможностью подключения к сети "Интернет" и обеспечением доступа в электронную информационно-образовательную среду КФУ.

Учебные аудитории для контактной работы с преподавателем, укомплектованные специализированной мебелью (столы и стулья).

Компьютер и принтер для распечатки раздаточных материалов.

Мультимедийная аудитория.

Компьютерный класс.

# **12. Средства адаптации преподавания дисциплины к потребностям обучающихся инвалидов и лиц с ограниченными возможностями здоровья**

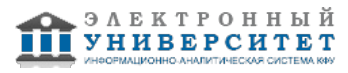

При необходимости в образовательном процессе применяются следующие методы и технологии, облегчающие восприятие информации обучающимися инвалидами и лицами с ограниченными возможностями здоровья:

- создание текстовой версии любого нетекстового контента для его возможного преобразования в альтернативные формы, удобные для различных пользователей;

- создание контента, который можно представить в различных видах без потери данных или структуры, предусмотреть возможность масштабирования текста и изображений без потери качества, предусмотреть доступность управления контентом с клавиатуры;

- создание возможностей для обучающихся воспринимать одну и ту же информацию из разных источников например, так, чтобы лица с нарушениями слуха получали информацию визуально, с нарушениями зрения аудиально;

- применение программных средств, обеспечивающих возможность освоения навыков и умений, формируемых дисциплиной, за счёт альтернативных способов, в том числе виртуальных лабораторий и симуляционных технологий;

- применение дистанционных образовательных технологий для передачи информации, организации различных форм интерактивной контактной работы обучающегося с преподавателем, в том числе вебинаров, которые могут быть использованы для проведения виртуальных лекций с возможностью взаимодействия всех участников дистанционного обучения, проведения семинаров, выступления с докладами и защиты выполненных работ, проведения тренингов, организации коллективной работы;

- применение дистанционных образовательных технологий для организации форм текущего и промежуточного контроля;

- увеличение продолжительности сдачи обучающимся инвалидом или лицом с ограниченными возможностями здоровья форм промежуточной аттестации по отношению к установленной продолжительности их сдачи:

- продолжительности сдачи зачёта или экзамена, проводимого в письменной форме, - не более чем на 90 минут;

- продолжительности подготовки обучающегося к ответу на зачёте или экзамене, проводимом в устной форме, - не более чем на 20 минут;

- продолжительности выступления обучающегося при защите курсовой работы - не более чем на 15 минут.

Программа составлена в соответствии с требованиями ФГОС ВО и учебным планом по направлению 09.03.03 "Прикладная информатика" и профилю подготовки "Прикладная информатика в экономике".

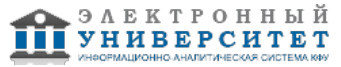

*Приложение 2 к рабочей программе дисциплины (модуля) Б1.В.ДВ.03.01 Пакеты прикладных программ (MatLab)*

# **Перечень литературы, необходимой для освоения дисциплины (модуля)**

Направление подготовки: 09.03.03 - Прикладная информатика

Профиль подготовки: Прикладная информатика в экономике

Квалификация выпускника: бакалавр

Форма обучения: очное

Язык обучения: русский

Год начала обучения по образовательной программе: 2020

#### **Основная литература:**

1. Амос Г. MATLAB. Теория и практика : учебное пособие / Г. Амос. - Москва : ДМК Пресс, 2016. - ISBN 978-5-97060-183-9. - URL: http://www.studentlibrary.ru/book/ISBN9785970601839.html (дата обращения: 17.07.2020). - Текст : электронный.

2. Гайдук А. Р. Теория автоматического управления в примерах и задачах с решениями в MATLAB : учебное пособие / А. Р. Гайдук, В. Е. Беляев, Т. А. Пьявченко. - 5-е изд., испр. и доп. - Санкт-Петербург : Лань, 2019. - 464 с. - ISBN 978-5-8114-4200-3. - URL: https://e.lanbook.com/book/125741 (дата обращения: 06.10.2020). - Текст : электронный.

3. Глухов В. В. Математические модели менеджмента : учебное пособие / В. В. Глухов, М. Д. Медников. - 2-е изд., стер. - Санкт-Петербург : Лань, 2021. - 500 с. - ISBN 978-5-8114-2654-6. - URL: https://e.lanbook.com/book/169026 (дата обращения: 15.07.2021). - Текст : электронный.

4. Дьяконов В. П. MATLAB 6.5 SP1/7/7 SP1/7 SP2 + Simulink 5/6. Инструменты искусственного интеллекта и биоинформатики / В. П. Дьяконов, В. В. Круглов - Москва : СОЛОН-ПРЕСС, 2009. - ISBN 5-98003-255-106-1. - URL: http://www.studentlibrary.ru/book/ISBN5980032551061.html (дата обращения: 17.07.2020). - Текст : электронный.

## **Дополнительная литература:**

1. Волков В. Ю. Адаптивные и инвариантные алгоритмы обнаружения объектов на изображениях и их моделирование в Matlab : учебное пособие / В. Ю. Волков. - 2-е изд., доп. - Санкт-Петербург : Лань, 2021. - 192 с. - ISBN 978-5-8114-1656-1. - URL: https://e.lanbook.com/book/168882 (дата обращения: 15.07.2021). - Текст : электронный.

2. Оппенгейм А. Цифровая обработка сигналов: учебник / А. Оппенгейм, Р. Шафер. - Издание 3-е, исправленное. - Москва : Техносфера, 2012. - 1048 с. - ISBN 978-5-94836-329-5. - URL :

https://www.studentlibrary.ru/book/ISBN9785948363295.html (дата обращения: 15.07.2021). - Текст : электронный.

3. Щетинин Ю.И. Анализ и обработка сигналов в среде MATLAB : учебное пособие / Ю. И. Щетинин. - Новосибирск: Новосибирский государственный технический университет (НГТУ), 2011. - 115 с. - ISBN 978-5-7782-1807-9. - URL: http://znanium.com/go.php?id=548133 (дата обращения: 17.07.2020). - Текст : электронный.

4. Квасов Б. И. Численные методы анализа и линейной алгебры. Использование Matlab и Scilab : учебное пособие / Б. И. Квасов. - Санкт-Петербург : Лань, 2021. - 328 с. - ISBN 978-5-8114-2019-3. - URL: https://e.lanbook.com/book/168887 (дата обращения: 15.07.2021). - Текст : электронный.

5. Кудинов Ю. И. Теория автоматического управления (с использованием MATLAB - SIMULINK) : учебное пособие / Ю. И. Кудинов, Ф. Ф. Пащенко. - 3-е изд., стер. - Санкт-Петербург : Лань, 2019. - 312 с. - ISBN 978-5-8114-1994-4. - URL: https://e.lanbook.com/book/111198 (дата обращения: 15.07.2021). - Текст : электронный.

6. Ощепков А. Ю. Системы автоматического управления: теория, применение, моделирование в MATLAB : учебное пособие / А. Ю. Ощепков. - 3-е изд., стер. - Санкт-Петербург : Лань, 2021. - 208 с. - ISBN 978-5-8114-1471-0. - URL: https://e.lanbook.com/book/169149 (дата обращения: 15.07.2021). - Текст : электронный.

7. Плохотников К.Э. Базовые разделы математики для бакалавров в среде MATLAB: учебное пособие / К. Э. Плохотников. - 2-е изд. - Москва: НИЦ ИНФРА-М, 2018. - 1114 с. - ISBN 978-5-16-106605-8 (online) - URL: http://znanium.com/catalog/product/966050 (дата обращения: 17.07.2020). - Текст : электронный.

8. Плохотников К.Э. Теория вероятностей в пакете MATLAB: учебник для вузов / К.Э. Плохотников, В.Н. Николенко. - Москва : Горячая линия - Телеком, 2014. - ISBN 978-5-9912-7005-2. - URL: http://www.studentlibrary.ru/book/ISBN9785991270052.html (дата обращения: 17.07.2020). - Текст : электронный.

9. Сизиков В. С. Обратные прикладные задачи и MatLab : учебное пособие / В. С. Сизиков. - Санкт-Петербург : Лань, 2021. - 256 с. - ISBN 978-5-8114-1238-9. - URL: https://e.lanbook.com/book/167903 (дата обращения: 15.07.2021). - Текст : электронный/

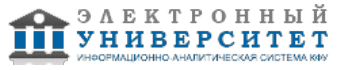

10. Цисарь И. Ф. MATLAB Simulink. Компьютерное моделирование экономики : учебное пособие / И. Ф. Цисарь. - Москва : СОЛОН-ПРЕСС, 2008. - ISBN 978-5-91359-006-0. - URL:

http://www.studentlibrary.ru/book/ISBN9785913590060.html (дата обращения: 17.07.2020). - Текст : электронный.

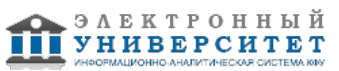

*Приложение 3 к рабочей программе дисциплины (модуля) Б1.В.ДВ.03.01 Пакеты прикладных программ (MatLab)*

#### **Перечень информационных технологий, используемых для освоения дисциплины (модуля), включая перечень программного обеспечения и информационных справочных систем**

Направление подготовки: 09.03.03 - Прикладная информатика

Профиль подготовки: Прикладная информатика в экономике

Квалификация выпускника: бакалавр

Форма обучения: очное

Язык обучения: русский

Год начала обучения по образовательной программе: 2020

Освоение дисциплины (модуля) предполагает использование следующего программного обеспечения и информационно-справочных систем:

Операционная система Microsoft Windows 7 Профессиональная или Windows XP (Volume License) Пакет офисного программного обеспечения Microsoft Office 365 или Microsoft Office Professional plus 2010 Браузер Mozilla Firefox

Браузер Google Chrome

Adobe Reader XI или Adobe Acrobat Reader DC

Kaspersky Endpoint Security для Windows

Учебно-методическая литература для данной дисциплины имеется в наличии в электронно-библиотечной системе "ZNANIUM.COM", доступ к которой предоставлен обучающимся. ЭБС "ZNANIUM.COM" содержит произведения крупнейших российских учёных, руководителей государственных органов, преподавателей ведущих вузов страны, высококвалифицированных специалистов в различных сферах бизнеса. Фонд библиотеки сформирован с учетом всех изменений образовательных стандартов и включает учебники, учебные пособия, учебно-методические комплексы, монографии, авторефераты, диссертации, энциклопедии, словари и справочники, законодательно-нормативные документы, специальные периодические издания и издания, выпускаемые издательствами вузов. В настоящее время ЭБС ZNANIUM.COM соответствует всем требованиям федеральных государственных образовательных стандартов высшего образования (ФГОС ВО) нового поколения.

Учебно-методическая литература для данной дисциплины имеется в наличии в электронно-библиотечной системе Издательства "Лань" , доступ к которой предоставлен обучающимся. ЭБС Издательства "Лань" включает в себя электронные версии книг издательства "Лань" и других ведущих издательств учебной литературы, а также электронные версии периодических изданий по естественным, техническим и гуманитарным наукам. ЭБС Издательства "Лань" обеспечивает доступ к научной, учебной литературе и научным периодическим изданиям по максимальному количеству профильных направлений с соблюдением всех авторских и смежных прав.

Учебно-методическая литература для данной дисциплины имеется в наличии в электронно-библиотечной системе "Консультант студента", доступ к которой предоставлен обучающимся. Многопрофильный образовательный ресурс "Консультант студента" является электронной библиотечной системой (ЭБС), предоставляющей доступ через сеть Интернет к учебной литературе и дополнительным материалам, приобретенным на основании прямых договоров с правообладателями. Полностью соответствует требованиям федеральных государственных образовательных стандартов высшего образования к комплектованию библиотек, в том числе электронных, в части формирования фондов основной и дополнительной литературы.

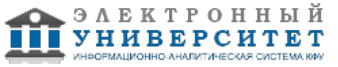